**Physique**

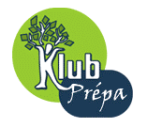

## **-EXERCICE 5.3-**

## • **ENONCE :**

« Calcul des éléments d'un montage à partir de la puissance »

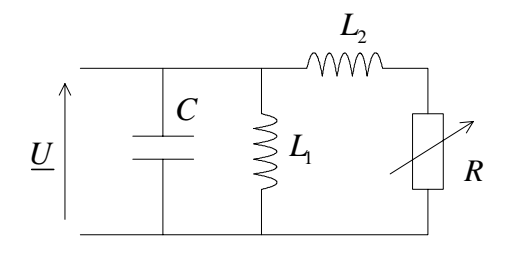

Le montage ci-contre est alimenté par une tension sinusoïdale de valeur efficace  $U = 220$  V, et de fréquence  $f = 50$  Hz. La résistance R est variable . L'inductance a une valeur L=1,1H. On note P la puissance moyenne dissipée dans le circuit.

- Pour  $R = R_1 = 10 \Omega$ , la valeur de  $P$  est maximale et vaut  $P_M$ .
- Pour  $R = R_2$  ( $R_2 \succ 10 \Omega$ ), le facteur de puissance vaut 1, et  $P = 1 kW$ .

Calculer  $L_2, P_M, R_2$  et C.

## **EXERCICE D' ORAL**

## • **CORRIGE :**

«Calcul des éléments d'un montage à partir de la puissance »

• L'intensité du courant  $I$  traversant la branche  $(L, R)$  est égale à :

$$
\underline{I} = \frac{U}{R + jL_2\omega} \implies I = |\underline{I}| = \frac{U}{\sqrt{R^2 + (L_2\omega)^2}} \implies P = RI^2 = U^2 \times \frac{R}{R^2 + (L_2\omega)^2}
$$

• La puissance maximum est obtenue pour : 1  $0 \Rightarrow R_1^2 + (L_2 \omega)^2 - R_1 \times 2R_1 = 0$ *R R*  $\frac{dP}{dt}$  = 0  $\Rightarrow R_1^2 + (L_2 \omega)^2 - R_1 \times 2R$  $\frac{dR}{dR}\bigg|_{R=R} = 0 \Rightarrow R_1^2 + (L_2 \omega)$ =  $=0 \Rightarrow R_1^2 + (L_2 \omega)^2 - R_1 \times 2R_1 = 0$ ; d'où :  $L_2 = \frac{R_1}{\omega} = \frac{10}{2\pi \times 50} = 31,8 \text{ mH}$  On en déduit : 2  $P_M = \frac{U^2}{2R_1} = 2,42 \ kW$ • Pour  $R = R_2$ , on a :  $R_2$   $R_2$   $-11^2$   $R_2$   $\rightarrow$   $R_2^2$   $U^2$   $\rightarrow$   $R_1 \rightarrow R^2$  $\frac{2}{(1-(L_{\odot}))^2}$  –  $\sqrt{2}$   $\frac{1}{(L_{\odot})^2}$   $\rightarrow$   $\frac{1}{2}$   $\rightarrow$   $\frac{1}{2}$   $\rightarrow$   $\frac{1}{2}$   $\rightarrow$   $\frac{1}{2}$   $\rightarrow$   $\frac{1}{2}$  $2 + (L_2\omega)$   $N_2 + N_1$  $\Rightarrow R_2^2 - \frac{6}{2} \times R_2 + R_0^2 = 0$  $(L, \omega)$  $P = U^2 \times \frac{R_2}{R_1^2 R_1} = U^2 \times \frac{R_2}{R_1^2 R_2} \Rightarrow R_2^2 - \frac{U^2}{R_2^2} \times R_2 + R_1$  $R_2^2 + (L_2 \omega)^2$   $R_2^2 + R_1^2$   $P_2$  $= U^2 \times \frac{R_2}{R_2^2 + (L_2 \omega)^2} = U^2 \times \frac{R_2}{R_2^2 + R_1^2} \Rightarrow R_2^2 - \frac{C}{P} \times R_2 + R_0^2 = 0 \Rightarrow$ 2  $\sqrt{(1^2)^2}$ 2  $R_2 = \frac{1}{2} \left[ \frac{U^2}{P} + \sqrt{\left(\frac{U^2}{P}\right)^2 - 4R_1^2} \right] = 46, 2 \Omega$ *P P* **Rq** : la 2<sup>ème</sup> solution vaut  $2,16$   $\Omega$   $>$   $10$   $\Omega$ 

• Le facteur de puissance vaut 1 : cela veut dire, en particulier, que l'admittance du dipôle est purement **réelle** (on choisit de travailler avec les **admittances**, car la structure du circuit est majoritairement de type **parallèle**). Ainsi :

$$
\underline{Y} = jC\omega + \frac{1}{jL_1\omega} + \frac{1}{R_1 + jL_2\omega} = jC\omega - \frac{j}{L_1\omega} + \frac{R_2}{R_2^2 + R_1^2} - \frac{jR_1}{R_2^2 + R_1^2}
$$
 (avec  $R_1 = L_2\omega$ )  $\Rightarrow$   $\underline{Y} \in \mathbb{R}$ ssi :  
\n
$$
C\omega - \frac{1}{L_1\omega} - \frac{R_1}{R_1^2 + R_2^2} = 0
$$
  $\Rightarrow$  
$$
C = \frac{1}{\omega} \left( \frac{1}{L_1\omega} + \frac{R_1}{R_1^2 + R_2^2} \right) = 23.5 \mu F
$$